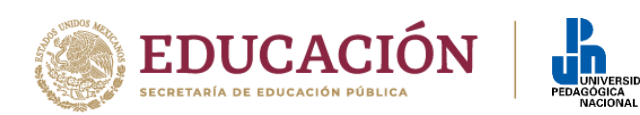

## **MAESTRÍA EN DESARROLLO EDUCATIVO**

## **FASE 2. EXAMEN DE SELECCIÓN SÁBADO 21 DE MARZO 2020**

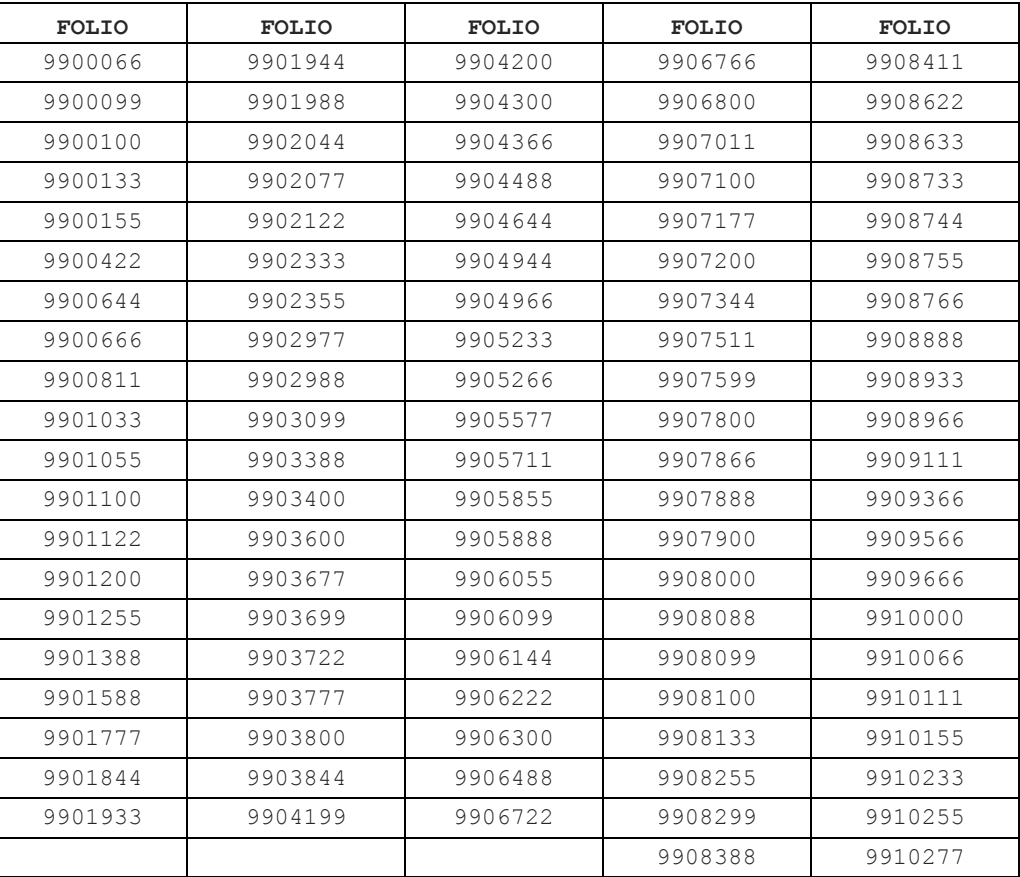

Para lo cual se le solicita:

ww.upn.mx

- a) Presentarse a las **9:15 horas** en lugar por confirmar, le pedimos que esté atento a los comunicados que se publicarán en la página oficial de la UPN [\(www.upn.mx\)](http://www.upn.mx/)
- b) Acudir con el **número de folio** que se le asignó en el proceso de registro a la plataforma [http://posgrado.upnvirtual.edu.mx](http://posgrado.upnvirtual.edu.mx/)
- c) Acudir con una **identificación oficial con fotografía.** Puede ser: INE, licencia de conducir, pasaporte, cédula profesional o cartilla.
- d) Traer 2 plumas, lápiz, sacapuntas y goma para el examen.

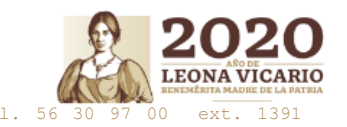

Carretera al Ajusco # 24, Col Héroes de Padierna., C.P.14200, Tlalpan, CDMX Tel. 56 30 97 00 ext. 1391

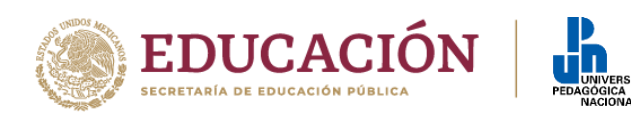

- e) El acceso podrá realizarse tanto por la **Puerta 1** (autos), como por la **Puerta 3** (peatonal), en ésta ‒puerta 3‒ se encontrarán los listados de los folios aceptados por líneas, para que localicen su folio y el número del salón que le fue asignado para realizar el examen.
- f) Presentarse en el salón que le corresponda a más tardar a las 9:50 horas pues el examen dará comienzo a las **10:00 horas** en punto y sin excepción.

Adicionalmente, le solicitamos que si tiene necesidad de alguna disposición especial (usa silla de ruedas, aparato ortopédico, auditivo, etc.) por favor nos lo haga saber comunicándose al correo electrónico: **[posgrado@upn.mx](mailto:posgrado@upn.mx)**

ATENTAMENTE MAESTRÍA EN DESARROLLO EDUCATIVO

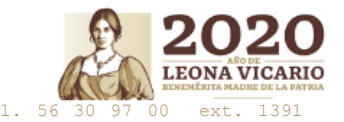

Carretera al Ajusco # 24, Col Héroes de Padierna., C.P.14200, Tlalpan, CDMX Tel. 56 30 97 00 ext. 1391

ww.upn.mx